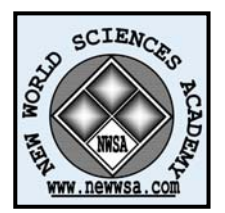

**ENGINEERING SCIENCES**  Received: January 2009 Accepted: September 2009 Series : 1A ISSN : 1308-7231 © 2009 www.newwsa.com

**Musa Çıbuk** Firat University mcibuk@firat.edu.tr

Elazig-Turkey

ISSN:1306-3111

e-Journal of New World Sciences Academy

2009, Volume: 4, Number: 4, Article Number:1A0057

#### **AKADEMİK PERSONEL BİLGİ SİSTEMİ**

## **ÖZET**

Bu çalışmada Fırat Üniversitesi Bilgi İşlem Daire Başkanlığı tarafından kullanılmak üzere hazırlanmış ve halen kullanılmakta olan Akademik Personel Bilgi Sistemi (PerWeb)'nin fonksiyonel ve teknik özellikleri anlatılmaktadır. Sistem, genel anlamda tüm üniversite ve akademik çevrelerde kullanılabilecek bir yapıda tasarlanmıştır. Akademik personel bilgilerinin tek bir çatı altında toplanarak işlenmesi ve ayrıca kurum bazında bu bilgilerin standardizasyonu ve korunup saklanması amaçlanmıştır. Sistem web tabanlı bir otomasyon olup programlama ASP dilinde yapılmıştır. Veri tabanı tasarım ve yönetimi için de MS SQL programı kullanılmıştır. Bu sistem sayesinde bir akademik personelin isteğe bağlı olarak özlük, akademik ve idari görevleri, yapmış olduğu akademik çalışmalar gibi bilgiler istenildiği kadar tutulup saklanabilmekte ve istendiğinde kişiler tarafından güncellenebilmektedir.

**Anahtar Kelimeler:** Web Programcılığı, ASP, Veritabanı, Akademik Personel Bilgi Sistemi, Web Tabanlı Otomasyon

## **THE ACADEMIC PERSONAL INFORMATION SYSTEM**

#### **ABSTRACT**

In this study, technical and functional features of Academic Personal Information System (PerWeb) which has been developed at Computing Center and used since then has been introduced. PerWeb is also usable at all universities or academic communities. With this program, all personal information can be stored in one database and therefore all information's can be standardized for any person. MS-SQL is used in this contribution for database. An academic personal can view and edit information about himself through this system.

**Keywords:** Web Programming, ASP, Database, Academic Personal Information System, Web Based Automation

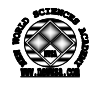

# **1. GİRİŞ (INTRODUCTION)**

Üniversite Bilgi Sitemleri, üniversite içindeki akademik ve idari birimlerin ihtiyaç duydukları bilgi teknolojilerini bütünleşik olarak çözümlemek için kurulan ve kullanılan sistemlerdir. Modüler olarak hazırlanan bu sistemler sayesinde, bilgiye erişim, bilgiyi güncelleme ve değiştirme daha kolay ve daha hızlı bir biçimde gerçekleştirilebilmektedir. Özellikle günümüz Internet ve e-devlet süreçleri göz önüne alındığında bu tür çalışmalar daha da önem arz etmektedir. Kurumlar bu sayede daha iyi hizmet verebilmekte ve insanlar bilgiye daha etkin bir şekilde ulaşabilmektedirler. Bu bağlamda üniversitelerdeki akademik ve idari personele ait bilgilerin elektronik ortamda saklanması ve istenilen bilgilerin amaca bağlı olarak kullanılması; ilerleyen zaman içerisinde geçmişe bakıp geleceğe dönük politikaların belirlenmesi açısından son derece önemlidir [1-5]. Bu bağlamda ülkemizdeki e-dönüşüm sürecinde böyle bir çalışma, üniversitelere ve bilgi sistemlerini kullanan diğer akademik kurumlara önemli katkılar sağlayabilir. Ayrıca bu sistem, akademik personelin bilgilerini ve yayınlarını diğer akademisyen çevrelerle paylaşımı ve tanıtımı sağlamakta önemli rol oynayacaktır.

#### **2. ÇALIŞMANIN ÖNEMİ (RESEARCH SIGNIFICANCE)**

Bu çalışmada Fırat Üniversitesi Bilgi İşlem Daire Başkanlığı tarafından kullanılmak üzere hazırlanmış ve halen kullanılmakta olan Akademik Personel Bilgi Sistemi'nin fonksiyonel ve teknik özellikleri anlatılmaktadır. Sistem, hazırlanış itibari ile herhangi bir özel durum içermeyip istenildiği takdirde üniversite ve benzeri tüm akademik çevrelerde rahatlıkla kullanılabilecek özelliktedir.

## **3. AKADEMİK PERSONEL BİLGİ SİSTEMİ (PERWEB) (ACADEMIC STAFF INFORMATION SYSTEM (PERWEB))**

Perweb, Akademik Personel Bilgi Sistemi'nde üniversitelerde çalışan akademik personel için bir tanıtım ve bilgi kartı oluşturma amacı güdülmüştür. Bu amaçla hazırlanan Perweb ile bir akademik personel kendisine ait özlük, iletişim ve kendisine ait akademik çalışma ve yayınlarını barındıracak merkezi bir sistem oluşturulmuştur. Sistem web tabanlı hazırlanmış olup tasarımda ASP (Active Server Page) dili [6] kullanılmıştır. Web tabanlı oluşu sistem Internet'e açık olup istenilen yerden bu bilgilere erişim ve değiştirme imkânı sağlanmıştır. Şekil 1'de PerWeb giriş sayfası gösterilmiştir.

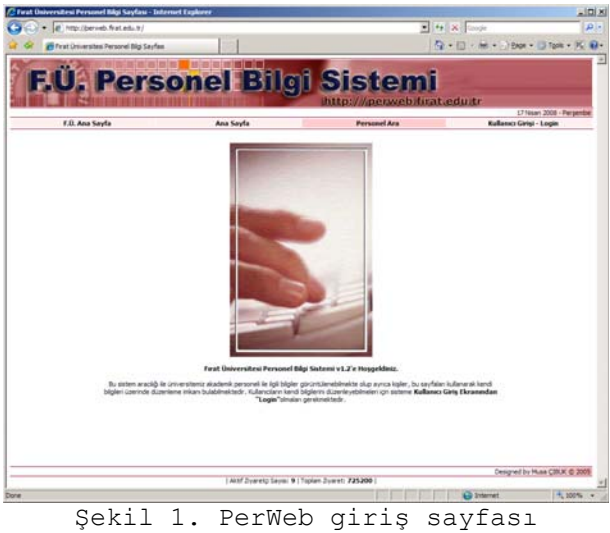

(Figure 1. PerWeb main page)

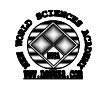

Sistem iki temel işlevden oluşmaktadır. İlki tüm herkese açık olan ve kişilerin girmiş oldukları bilgilerin gösterilmesi, ikincisi de sisteme kayıtlı her kişinin kendine ait bilgileri değiştirip güncelleyebileceği düzenleme kısımlarıdır. Öte yandan yetki bakımından bakıldığında bilgileri herkes görebilir, kullanıcılar herkesin akademik bilgilerini görmenin yanında kendilerine ait bilgileri düzenleyebilirler. Yöneticiler kullanıcıların yetkilerine ek olarak sisteme kayıt tüm bilgiler üzerinde tam bir denetime sahip olmakla beraber kullanıcı (akademik personel) ekleme ve silme yetkilerine de sahiptirler.

## **3.1. Personel Arama (Staff Search)**

Bu sayfada, kayıtlı akademik personel bilgileri içerisinde arama yapmak mümkündür. Böylece aranan kişilerin bilgilerine daha hızlı bir şekilde erişilir. Şekil 2'de personel arama ekranı gösterimiştir.

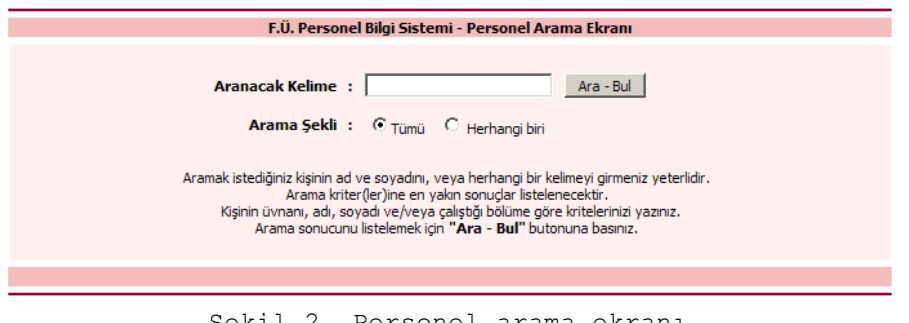

Şekil 2. Personel arama ekranı (Figure 2. Search screen)

Arama yapılırken ad, soyad, unvan, bölüm gibi kriterler kullanılabilir. Aramalar anahtar kelimelerin tümünü veya herhangi birini kapsayacak şekilde yapılabilir.

Yapılan arama sonucunda girilen anahtar kelimelere uygun sonuçlar listelenir. Sonuçlarda kişinin adı, soyadı, unvanı ve telefonu gibi bilgiler listelenir. Kişilerin adı soyadı kısmına tıklanırsa o personele ait bilgi sayfası gelir. Şekil 3'te arama sonuç ekranı gösterilmiştir.

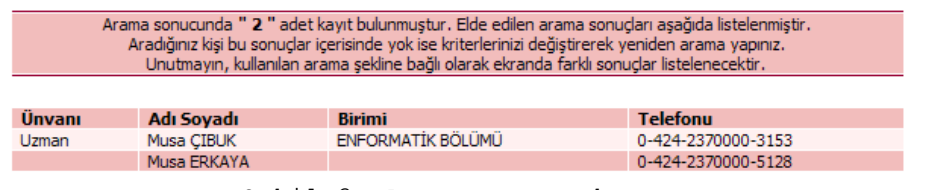

Şekil 3. Arama sonuç ekranı (Figure 3. Search results screen)

### **3.2. Personel Bilgi Ekranı (Personnel Information Screen)**

Arama sonucunda ilgili kişilerin adına tıklanarak o kişiye ait personel bilgi ekranına ulaşılır. Bu ekran herkese açık olup buradan o personele ait bilgiler, akademik yayın ve çalışmalar listelenir. Personele ait bilgilerin gösterildiği ekran Şekil 4'te gösterilmiştir.

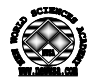

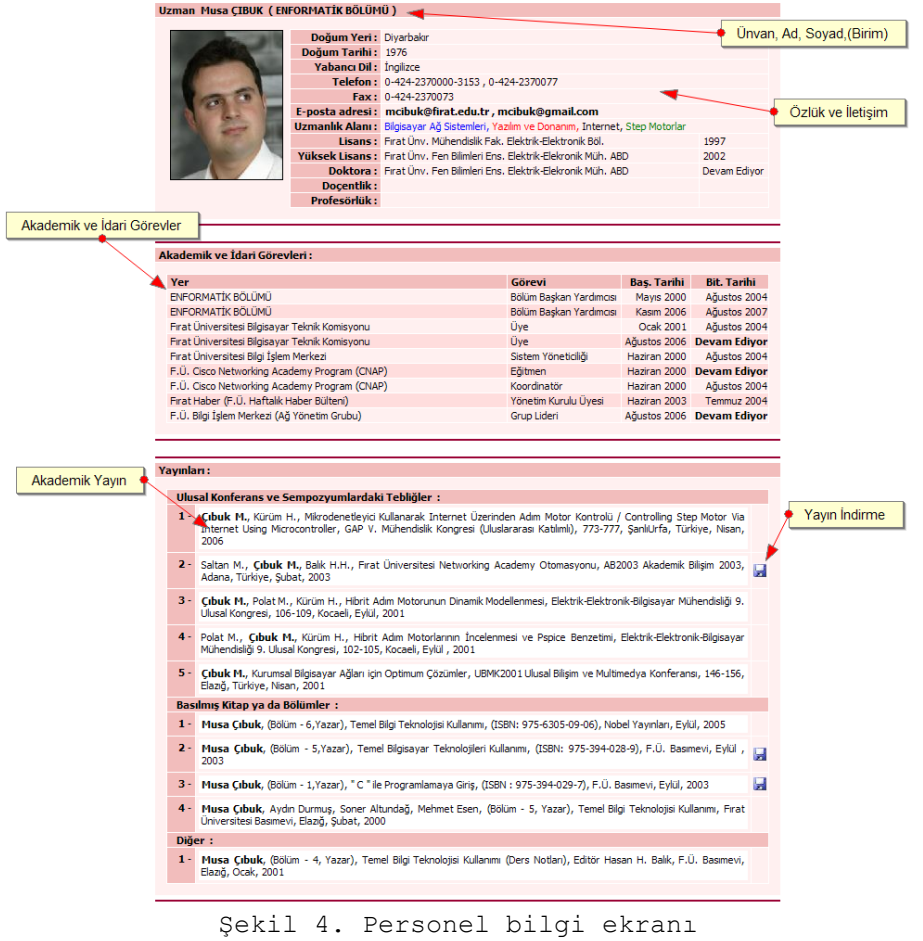

(Figure 4. Personnel information screen)

Bu sayfa sistemin en temel sayfalarından birisidir. Burada ilgili personel hakkındaki tüm detaylar gösterilmektedir.

#### **3.3. Sisteme Giriş (System Login)**

Sistemin bir diğer özelliği, kayıtlı kişilerin kendi bilgilerini düzenleyebilme imkânıdır. Bu sayede sisteme kayıtlı herkes kendi hakkındaki bilgileri istediği gibi düzenleyip güncelleme imkânına sahiptir. Böylece bilgi girişleri ve bunların güncelliği konusu tamamen personelin kendi isteğine bırakılmıştır. Bir kullanıcı kendi bilgilerini düzenleyebilmek için sisteme kullanıcı adı - şifre ile giriş yapmış olması gerekir. Giriş ekranı Şekil 5'te gösterilmiştir.

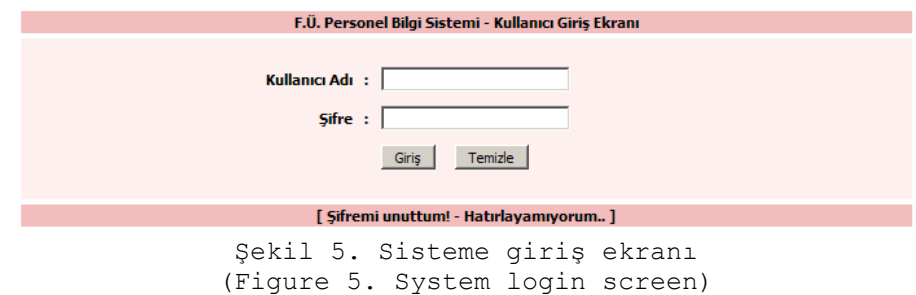

Şifresini unutmuş veya kaybetmiş kişiler için sistemin bir şifre hatırlatma özelliği vardır. Şifre hatırlatma işlemi e-mail aracılığıyla gerçekleştirilir. Bu özelliği kullanabilmek için ilgili

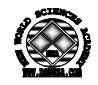

kişilerin en az bir adet e-mail hesabının sistemde kayıtlı olması gerekir. Şifre hatırlatma ekranı Şekil 6'da gösterilmiştir.

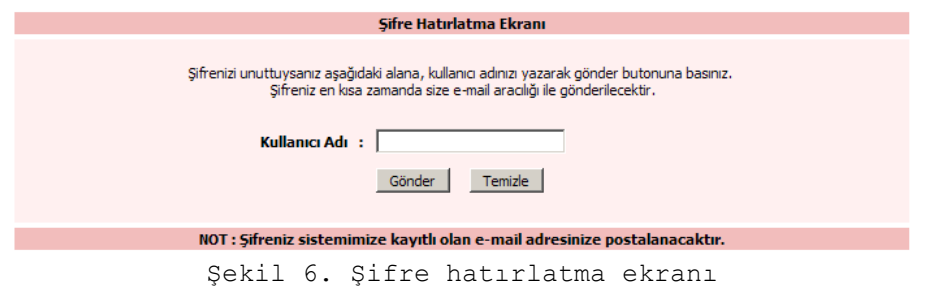

(Figure 6. Password reminder screen)

Sisteme sağlıklı şekilde giriş yapmış (yönetici haricindeki) bir kullanıcı, diğer kişilerin bilgilerine bakabilmekle beraber kendi bilgilerini düzenleyebileceği Şekil 7'de gösterilen bir ekrana kavuşur. Bu ekranın personel bilgi ekranından tek farkı bilgi düzenleme linklerinin görünür olmasıdır.

|            | Uzman Musa ÇIBUK (ENFORMATİK BÖLÜMÜ)                                                             |                                                                 |                                            |                                                                                                    |                                           |                    | <b>Kisisel Bilgiyi Düzenle</b> |  |                     |  |  |
|------------|--------------------------------------------------------------------------------------------------|-----------------------------------------------------------------|--------------------------------------------|----------------------------------------------------------------------------------------------------|-------------------------------------------|--------------------|--------------------------------|--|---------------------|--|--|
|            |                                                                                                  | Doğum Yeri: Diyarbakır                                          |                                            |                                                                                                    |                                           |                    |                                |  |                     |  |  |
|            |                                                                                                  | Doğum Tarihi: 1976                                              |                                            |                                                                                                    |                                           |                    | Kişisel Bilgi                  |  |                     |  |  |
|            |                                                                                                  | Yabancı Dil: İngilizce                                          |                                            |                                                                                                    |                                           |                    |                                |  | Düzenleme           |  |  |
|            |                                                                                                  |                                                                 | Telefon: 0-424-2370000-3153, 0-424-2370077 |                                                                                                    |                                           |                    |                                |  |                     |  |  |
|            |                                                                                                  |                                                                 | Fax: 0-424-2370073                         |                                                                                                    |                                           |                    |                                |  |                     |  |  |
|            |                                                                                                  |                                                                 |                                            | E-posta adresi: mcibuk@firat.edu.tr, mcibuk@gmail.com                                                                                                    |                                           |                    |                                |  |                     |  |  |
|            |                                                                                                  |                                                                 |                                            | Uzmanlık Alanı: Bilgisayar Ağ Sistemleri, Yazılım ve Donanım, Internet, Step Motorlar                                                                                                    |                                           | 1997               |                                |  |                     |  |  |
|            |                                                                                                  |                                                                 |                                            | Lisans: Firat Ünv. Mühendislik Fak. Elektrik-Elektronik Böl.                                                                                                    |                                           |                    |                                |  |                     |  |  |
|            |                                                                                                  |                                                                 |                                            | Yüksek Lisans : Fırat Ünv. Fen Bilimleri Ens. Elektrik-Elekronik Müh. ABD<br>2002<br>Doktora: Fırat Üny, Fen Bilimleri Ens, Elektrik-Elekronik Müh, ABD                                                                                         |                                           |                    |                                |  |                     |  |  |
|            |                                                                                                  |                                                                 |                                            | Akademik ve İdari Görev                                                                                                    |                                           |                    |                                |  |                     |  |  |
|            | R-A-0099                                                                                         | <b>Docentlik:</b>                                               |                                            | Düzenleme                                                                                                    |                                           |                    |                                |  |                     |  |  |
|            |                                                                                                  | Profesörlük:                                                    |                                            |                                                                                                    |                                           |                    |                                |  |                     |  |  |
|            |                                                                                                  |                                                                 |                                            |                                                                                                    |                                           |                    |                                |  |                     |  |  |
|            | Akademik ve İdari Görevleri:                                                                     |                                                                 |                                            |                                                                                                    | Görev Ekle                                |                    | <b>Düzenle</b>                 |  |                     |  |  |
|            |                                                                                                  |                                                                 |                                            |                                                                                                    |                                           |                    |                                |  |                     |  |  |
| Yer        |                                                                                                  |                                                                 |                                            | Görevi                                                                                                    | <b>Bas. Tarihi</b>                        | <b>Bit. Tarihi</b> |                                |  |                     |  |  |
|            | ENFORMATİK BÖLÜMÜ                                                                                |                                                                 |                                            | Bölüm Baskan Yardımcısı                                                                                                    | <b>Mayıs 2000</b>                         | Ağustos 2004       |                                |  |                     |  |  |
|            | ENFORMATİK BÖLÜMÜ                                                                                |                                                                 |                                            | Bölüm Başkan Yardımcısı                                                                                                    | <b>Kasım 2006</b>                         | Ağustos 2007       |                                |  |                     |  |  |
|            | Fırat Üniversitesi Bilgisayar Teknik Komisyonu<br>Firat Üniversitesi Bilgisavar Teknik Komisvonu |                                                                 |                                            | Üye                                                                                                    | Ocak 2001                                 | Ağustos 2004       |                                |  |                     |  |  |
|            | Fırat Üniversitesi Bilgi İslem Merkezi                                                           |                                                                 |                                            | Üve                                                                                                    | Ağustos 2006 Devam Edivor<br>Haziran 2000 | Ağustos 2004       |                                |  |                     |  |  |
|            |                                                                                                  | F.Ü. Cisco Networking Academy Program (CNAP)                    |                                            | Sistem Yöneticiliği<br><b>Eğitmen</b>                                                                                                    | Haziran 2000 Devam Edivor                 |                    |                                |  |                     |  |  |
|            |                                                                                                  | F.Ü. Cisco Networking Academy Program (CNAP)                    |                                            | Koordinatör                                                                                                    | Haziran 2000                              | Ağustos 2004       |                                |  |                     |  |  |
|            |                                                                                                  |                                                                 |                                            |                                                                                                    | Haziran 2003                              | Temmuz 2004        |                                |  | <b>Yavin Ekleme</b> |  |  |
|            |                                                                                                  |                                                                 |                                            |                                                                                                    |                                           |                    |                                |  |                     |  |  |
|            | Fırat Haber (F.Ü. Haftalık Haber Bülteni)<br>F.Ü. Bilgi İşlem Merkezi (Ağ Yönetim Grubu)         |                                                                 |                                            | Yönetim Kurulu Üvesi<br>Grup Lideri                                                                                                    | Ağustos 2006 Devam Ediyor                 |                    |                                |  |                     |  |  |
| Yavınları: |                                                                                                  |                                                                 |                                            |                                                                                                    | □<br>Yayın Ekle                           |                    | <b>Düzenle</b>                 |  |                     |  |  |
|            |                                                                                                  |                                                                 |                                            |                                                                                                    |                                           |                    |                                |  | Düzenleme           |  |  |
| $1 -$      | 2006                                                                                             | Ulusal Konferans ve Sempozyumlardaki Tebliğler :                |                                            | Cıbuk M., Kürüm H., Mikrodenetleyici Kullanarak Internet Üzerinden Adım Motor Kontrolü / Controlling Step Motor Via<br>Internet Using Microcontroller, GAP V. Mühendislik Kongresi (Uluslararası Katılmlı), 773-777, SanlıUrfa, Türkiye, Nisan, |                                           |                    |                                |  |                     |  |  |
|            | Adana, Türkiye, Subat, 2003                                                                      |                                                                 |                                            | 2 - Saltan M., Cıbuk M., Balık H.H., Fırat Üniversitesi Networking Academy Otomasyonu, AB2003 Akademik Bilişim 2003,                                                                                                    |                                           |                    | ы                              |  |                     |  |  |
|            |                                                                                                  | Ulusal Kongresi, 106-109, Kocaeli, Eylül, 2001                  |                                            | 3 - Cıbuk M., Polat M., Kürüm H., Hibrit Adım Motorunun Dinamik Modellenmesi, Elektrik-Elektronik-Bilgisayar Mühendisliği 9.                                                                                                    |                                           |                    |                                |  |                     |  |  |
|            |                                                                                                  | Mühendisliği 9. Ulusal Kongresi, 102-105, Kocaeli, Eylül , 2001 |                                            | 4 - Polat M., Cıbuk M., Kürüm H., Hibrit Adım Motorlarının İncelenmesi ve Pspice Benzetimi, Elektrik-Elektronik-Bilgisayar                                                                                                    |                                           |                    |                                |  |                     |  |  |
|            | Elazığ, Türkiye, Nisan, 2001                                                                     |                                                                 |                                            | 5 - Çıbuk M., Kurumsal Bilgisayar Ağları için Optimum Çözümler, UBMK2001 Ulusal Bilişim ve Multimedya Konferansı, 146-156,                                                                                                    |                                           |                    |                                |  |                     |  |  |
|            | Basılmış Kitap ya da Bölümler:                                                                   |                                                                 |                                            |                                                                                                    |                                           |                    |                                |  |                     |  |  |
|            |                                                                                                  |                                                                 |                                            | 1 - Musa Çıbuk, (Bölüm - 6, Yazar), Temel Bilgi Teknolojisi Kullanımı, (ISBN: 975-6305-09-06), Nobel Yayınları, Eylül, 2005                                                                                                    |                                           |                    |                                |  |                     |  |  |
| $2 -$      | 2003                                                                                             |                                                                 |                                            | Musa Çıbuk, (Bölüm - 5,Yazar), Temel Bilgisayar Teknolojileri Kullanımı, (ISBN: 975-394-028-9), F.Ü. Basımevi, Eylül ,                                                                                                    |                                           |                    | Ы                              |  |                     |  |  |
|            |                                                                                                  |                                                                 |                                            | 3 - Musa Cıbuk, (Bölüm - 1, Yazar), "C "ile Programlamaya Giris, (ISBN : 975-394-029-7), F.Ü. Basımevi, Eylül, 2003                                                                                                    |                                           |                    | ы                              |  |                     |  |  |
| 4 -        |                                                                                                  | Üniversitesi Basımevi, Elazığ, Şubat, 2000                      |                                            | Musa Çıbuk, Aydın Durmuş, Soner Altundağ, Mehmet Esen, (Bölüm - 5, Yazar), Temel Bilgi Teknolojisi Kullanımı, Fırat                                                                                                    |                                           |                    |                                |  |                     |  |  |
|            | Diğer :                                                                                          |                                                                 |                                            |                                                                                                    |                                           |                    |                                |  |                     |  |  |

Şekil 7. Kullanıcı bilgi ve düzenleme ekranı (Figure 7. User info and edit screen)

### **3.4. Bilgi Düzenleme (Edit Information)**

Bir kullanıcı, kendisine ait kişisel bilgiler, görevler ve akademik yayınlar (çalışmalar) adı altında 3 grupta düzenleme yapma imkânına sahiptir. Olası karışıklıkların önüne geçmek için

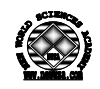

kullanıcıların ad-soyad gibi bilgileri değiştirmesi engellenmiştir. Bunun dışındaki diğer bilgiler değiştirilebilir.

# **3.5. Kişisel Bilgiler (Personal Informations)**

Kişisel bilgilerde resim, akademik unvan, pozisyon, kullanıcı bilgileri, iletişim bilgileri, eğitim durumu vb. bilgiler kişi tarafından istenildiği şekilde değiştirilebilmektedir. Bunun için kullanılan ekranlar Şekil 8, 9, 10 ve 11'de gösterilmiştir.

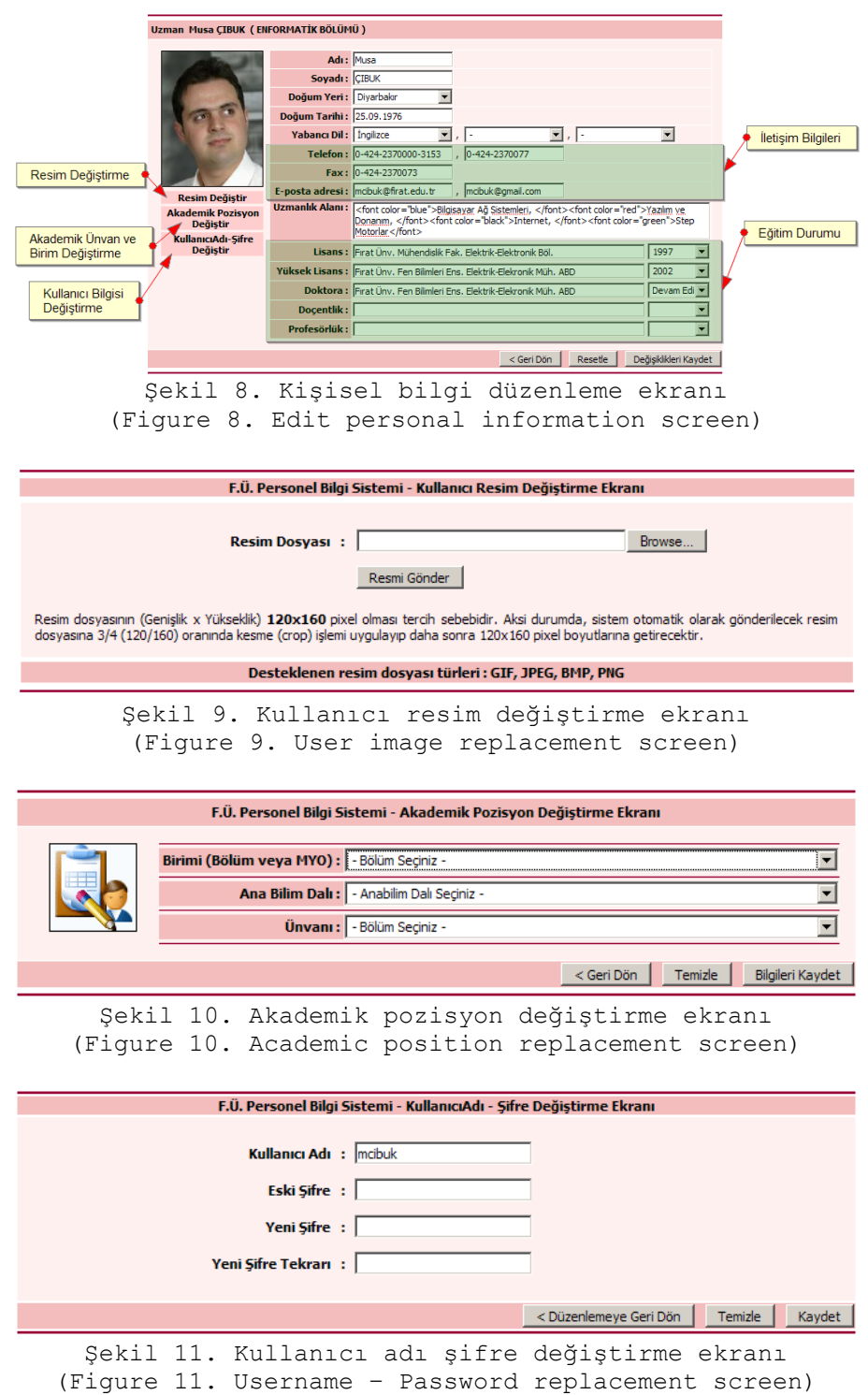

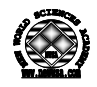

## **3.6. Akademik ve İdari Görevler (Academic and Administrative Tasks)**

Şekil 12'de gösterilen bu sayfada kullanıcılar, daha önce görev aldıkları veya devam eden akademik ve/veya idari görevlerini ekleyebilir veya düzenleyebilirler. Kullanıcı daha önceden tanımlanmış olan görevler içerisinden kendine uygun olanı seçip ilgili alanları doldurur. Eğer kullanıcının görevi, tanımlı listede yok ise, kendisinin tanımlayabileceği ve Şekil 13'te gösterilen ekranı seçerek giriş yapabilir.

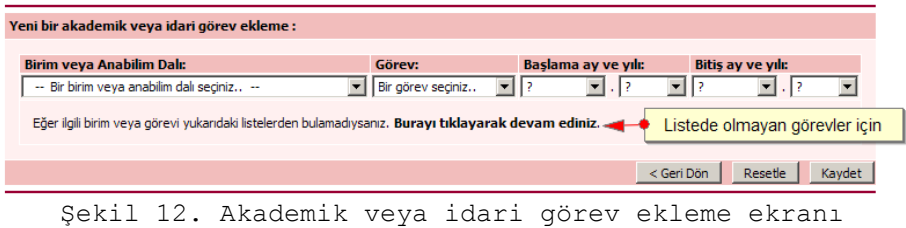

(Figure 12. Academic or administrative task insertion screen)

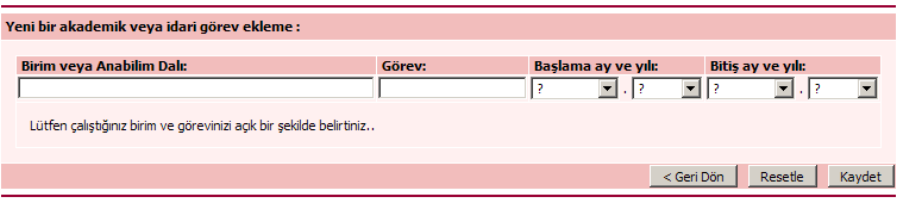

Şekil 13. Listede olmayan görev ekleme ekranı (Figure 13. Add task screen for task list)

Yeni bir akademik veya idari görev eklemenin yanı sıra kullanıcı isterse daha önceden girmiş olduğu görev bilgilerinde değişiklikler yapabilir. Kullanıcının tüm görevleri kendisine listelenir ve buradan tek bir kayıt üzerinde değişiklik yapabileceği gibi toplu olarak aynı ekranda değişiklikler yapıp tek seferde kaydetme imkânına sahiptir. Şekil 14'te mevcut akademik ve idari görevlerin düzenlendiği ekran gösterilmiştir.

| Akademik ve İdari Görevleri :                  |                          |                       |  |         |                          |  |      |                          |                                    |                            |     |
|------------------------------------------------|--------------------------|-----------------------|--|---------|--------------------------|--|------|--------------------------|------------------------------------|----------------------------|-----|
|                                                |                          |                       |  |         |                          |  |      |                          |                                    |                            |     |
| ENFORMATİK BÖLÜMÜ                              | $\overline{\phantom{a}}$ | Bölüm Başkan Yardım v |  | Mavis   | $\overline{\phantom{a}}$ |  | 2000 |                          | Ağustos<br>▼                       | 2004                       | Sil |
| <b>ENFORMATÍK BÖLÜMÜ</b>                       | $\overline{\phantom{a}}$ | Bölüm Başkan Yardım v |  | Kasım   | ▼                        |  | 2006 |                          | Ağustos<br>▼                       | 2007                       | Sil |
| Firat Üniversitesi Bilgisavar Teknik Komisvonu |                          | <b>Üye</b>            |  | Ocak    | $\overline{\phantom{a}}$ |  | 2001 |                          | Ağustos<br>▼                       | 2004                       | Sil |
| Firat Üniversitesi Bilgisavar Teknik Komisvonu |                          | <b>Üye</b>            |  | Ağustos | ▼                        |  | 2006 |                          | Devam Edi<br>▼                     | Devam $\blacktriangledown$ | Sil |
| Fırat Üniversitesi Bilgi İşlem Merkezi         |                          | Sistem Yöneticiliği   |  | Haziran | ▼                        |  | 2000 |                          | Ağustos<br>▼                       | 2004                       | Sil |
| F.Ü. Cisco Networking Academy Program (CNAP)   |                          | Eğitmen               |  | Haziran | ▼                        |  | 2000 |                          | Devam Edi<br>▼                     | Devam $\blacktriangledown$ | Sil |
| F.Ü. Cisco Networking Academy Program (CNAP)   |                          | Koordinatör           |  | Haziran | ▼                        |  | 2000 |                          | Ağustos<br>▼                       | 2004                       | Sil |
| Fırat Haber (F.Ü. Haftalık Haber Bülteni)      |                          | Yönetim Kurulu Üyesi  |  | Haziran | $\overline{\phantom{a}}$ |  | 2003 | ▼                        | $\overline{\phantom{a}}$<br>Temmuz | 2004<br>×                  | Sil |
| F.Ü. Bilgi İslem Merkezi (Ağ Yönetim Grubu)    |                          | , Grup Lideri         |  | Ağustos | ▼                        |  | 2006 | $\overline{\phantom{a}}$ | Devam Edi<br>▼                     | $Devam =$                  | Sil |
|                                                |                          |                       |  |         |                          |  |      |                          |                                    |                            |     |
|                                                |                          |                       |  |         |                          |  |      | $<$ Geri Dön             | Resetle                            | Değişiklikleri Kaydet      |     |

Şekil 14. Görev düzenleme ekranı (Figure 14. Editing tasks screen)

## **3.7. Akademik Yayın ve Çalışmalar (Academic Publications and Studies)**

Bu sayfada sistemin en önemli unsurlarından biri olan akademik yayın ve çalışmaların girişi ve düzenlemesi yapılır.

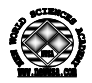

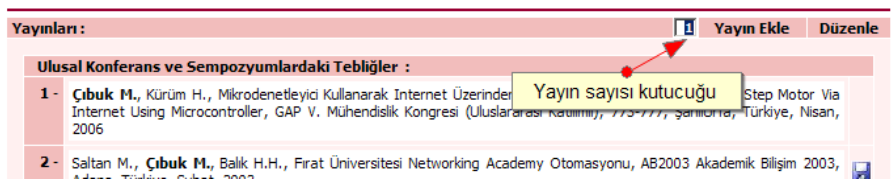

Şekil 15. Akademik yayın ve çalışma ekranı (Figure 15. Academic publications and studies screen)

Yayın eklemek için yayınlar başlığındaki ekleme linkinde yayın sayısı kutucuğuna eklenmek istenen yayın sayısı yazılıp "yayın ekle" linkine tıklanır. Yayın sayısı kutucuğu sayesinde çoklu yayın ekleme işlemi tek seferde gerçekleştirilebilir. Böylece zamandan kazanılır. Bu kutucuğun varsayılan değeri 1'dir. En fazla 99 yayın tek seferde girilebilir.

Yayın ekleme ekranında kullanıcı yapmış olduğu akademik çalışmalarını ve bunlarla ilgili varsa dosyasını kaydeder. Sırlama değeri (Gösterim Sırası) ile kullanıcı bu yayının bilgi ekranında kaçıncı sırada gösterileceğine kendisi karar verir. Şekil 16'da yayın ekleme ekranı gösterilmektedir.

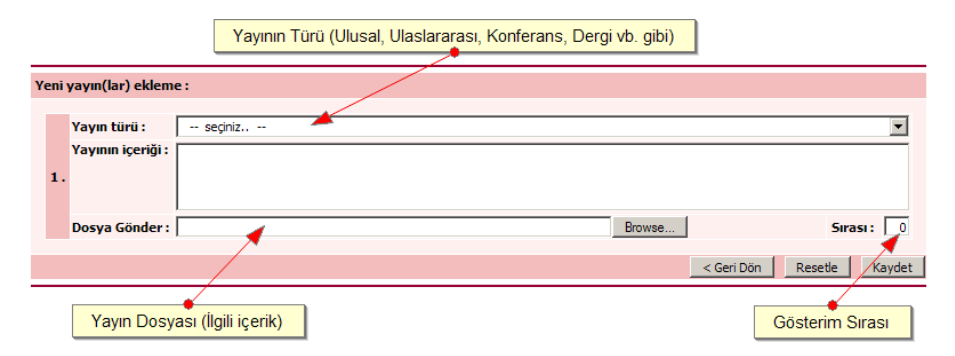

Şekil 16. Yayın ekleme ekranı (Figure 16. Adding publication screen)

Sistem, daha önceden girilmiş akademik çalışmaların düzenlenmesi imkânına da sahiptir. Böylece kullanıcı daha önceden girmiş olduğu bir yayın bilgisi üzerinde düzenleme gerçekleştirebilir. Burada da kullanıcı, toplu bir ekranda isterse bir yayını isterse birden fazla yayını değiştirip tek seferde kaydetme imkânına sahiptir. Şekil 17'de yayın düzenleme ekranı gösterilmiştir.

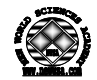

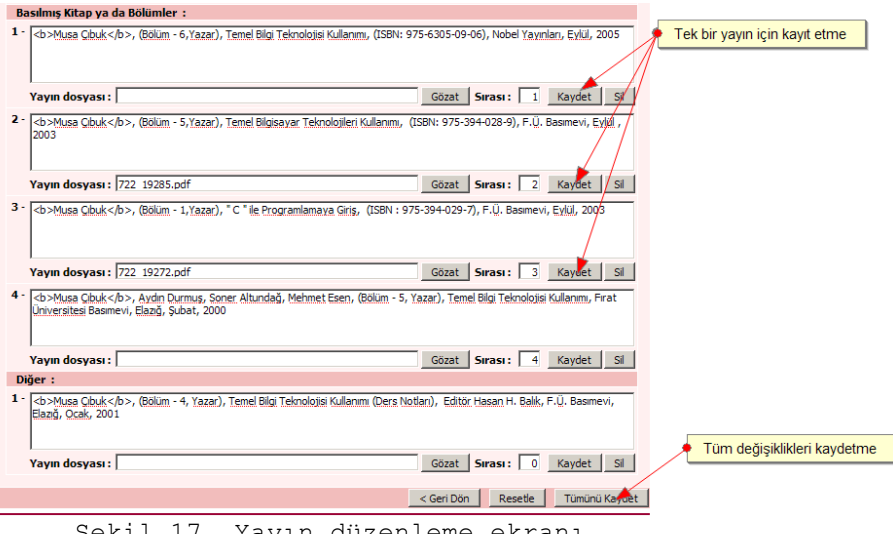

Şekil 17. Yayın düzenleme ekranı (Figure 17. Publication editing screen)

#### **3.8. Yönetim İşlemleri (Management Operations)**

Sistemde kullanıcıların yanı sıra yönetimsel işlemler için ayrıca bir yönetici ekranı yoktur. Ancak yönetici yetkisine sahip herhangi bir kullanıcı sisteme giriş yaptığında sadece yöneticilerin yapabileceği işlemlerde görünür hale gelir.

Bu sistemin en büyük avantajlarından birisi tüm ekranların aynı oluşudur. Bazı işlemler kişilerin yetkilerine göre aktif (görünür) hale gelir. Bu nedenle kullanıcı sistem içerisinde herhangi bir yabancılık çekmez.

### **3.9. Kullanıcı (Personel) Ekleme İşlemi (Adding New Staff)**

Personel ekleme işlemi sadece sistemde yönetici yetkisine sahip kişiler tarafından yapılabilir. Yeni bir kullanıcı eklenirken tüm bilgilerin girilmesi gerekir. Özellikle Sicil Numarası nın doğru bir şekilde girilmesi çok önemlidir. Bu aşamada kullanıcının girdiği tüm bilgilerin sistem tarafından tutarlılık kontrolü yapılır. Tutarsız bir bilgi girilmesi durumunda sistem kaydı kabul etmeyecek ve kullanıcıyı uyaracaktır.

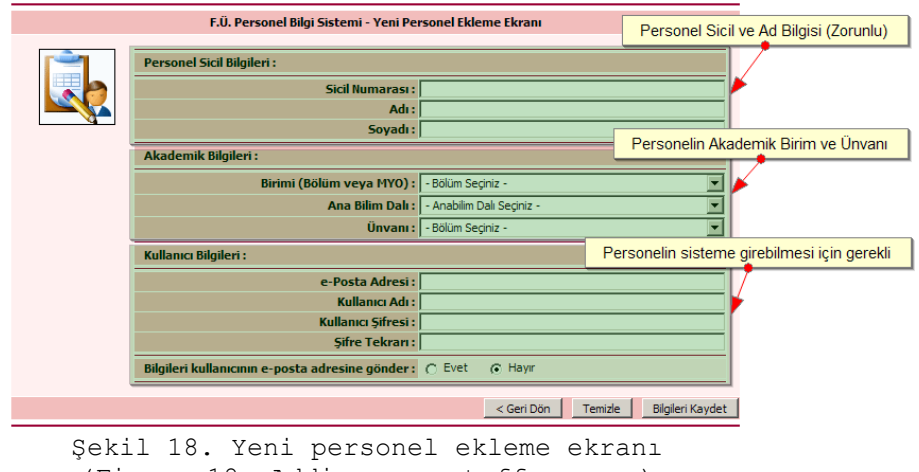

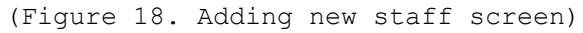

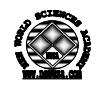

**3.10. Kullanıcı (Personel) Silme İşlemi (Staff Deleting)**  Personel silme işlemi de sadece yönetici yetkisine sahip kişilerce yapılabilir. Herhangi bir sebepten dolayı kurumdan ayrılan personel bilgilerinin veritabanından tamamen silinmesi için kullanılır. Burada dikkat edilecek husus silinen bilgilerin tamamen kaybedileceğidir. Bu nedenle dikkatli olunması gereken bir işlemdir. Veritabanında gereksiz ve artık veri bırakmamak adına silinen bir personele ait özlük, görev ve akademik çalışmaların tümü silinir.

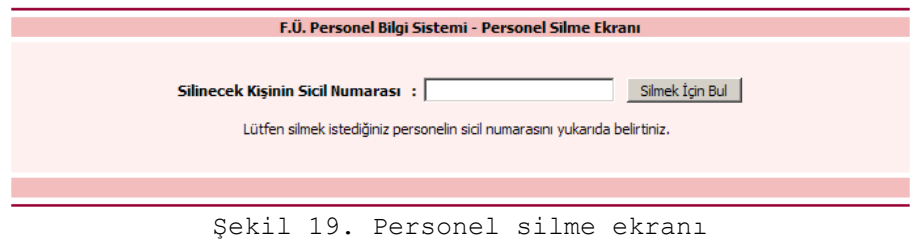

(Figure 19. Staff deleting screen)

Silme işlemi için personelin sicil numarası esas alınır. Silinmek istenen kullanıcının sicil numarası Şekil 19'da gösterilen arama ekranından girilir. Sistem Şekil 20'de gösterildiği gibi varsa bu sicil numarasına ait bilgileri ekranda gösterir ve onay ister. Onay verildikten sonra bu kişiye ait tüm bilgiler veritabanından silinir.

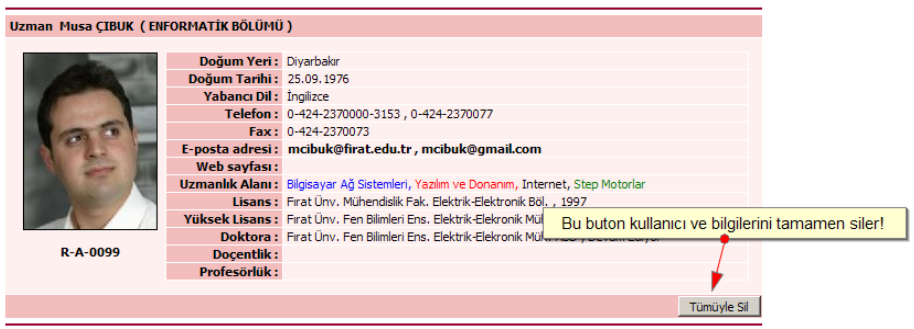

Şekil 20. Personel silme onay ekranı (Figure 20. Staff deleting confirm screen)

## **4. SONUÇ (CONCLUSION)**

Bilgisayar ve Internet teknolojilerindeki hızlı değişim ve gelişmeler, bizleri her alanda otomasyon sistemlerini kullanmaya zorlamaktadır. Kamu kurum ve kuruluşlar, üniversiteler ya da özel şirketlerin bilgisayar teknolojilerini olabildiğince etkin ve verimli kullanabilmeleri, onların başarı ve kazanç sağlamalarına çok büyük katkı sağlayacaktır. Geliştirilen Akademik Personel Bilgi Sistemi, üniversitelerde, kamu kurum ve kuruluşlarda çalışan personellere ait akademik bilgilerin tutulması ve kontrol edilmesi amacıyla kullanılabilir. Dolayısıyla, geliştirilmiş olan otomasyon sistemine benzer programların ve daha gelişmiş sistemlerin gelecekte daha aktif bir şekilde kurum ve kuruluşlar tarafından kullanılması vazgeçilmez olacaktır.

## **KAYNAKLAR (REFERENCES)**

- 1. Talu, M.F. ve Daş, R., (2007). "Fırat Üniversitesi Personel Otomasyonu", Akademik Bilişim 2007, Kütahya
- 2. Akbal, E., Karabatak, G., Boyacı, A. ve Ulaş, M., (2005). "Fırat Üniversitesi Web Tabanlı Kütüphane Otomasyonu", Akademik Bilişim 2005, Gaziantep

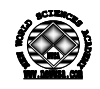

- 3. Akbal, E., Karabatak, G., Boyacı, A.ve Ulaş, M., (2007). "Demirbaş Takip Otomasyonu", Akademik Bilişim 2007, Kütahya
- 4. Talu, F., Genç, Z., Kürüm, H., (2006), "Fırat Üniversitesi Web Tabanlı Sınav Otomasyonu (WTSO)", Akademik Bilişim 2006, Pamukkale Üniversitesi, Denizli
- 5. Kılıçarslan, H., Büyükabalı, S. ve Aktener, N., (2002), "Üniversite Bilgi Sisteminde Internet Uygulamaları Deneyimleri", Akademik Bilişim 2002, Konya
- 6. MSDN Library, Active Server Pages, http://msdn.microsoft.com/enus/library/aa286483.aspx, (09.09.2009)